# Time-to-event outcomes with BART

Rodney Sparapani Medical College of Wisconsin Robert McCulloch

Arizona State University

#### Abstract

This short article illustrates how to analyze time-to-event outcomes with the BART R package.

Keywords: Bayesian Additive Regression Trees.

# 1. Time-to-event outcomes with BART

The BART package supports time-to-event outcomes including survival analysis, competing risks and recurrent events.

# 1.1. Background: survival analysis with the Cox proportional hazard model

The inspiration for survival analysis with BART is the classic standard: the Cox proportional hazard model [\(Cox 1972\)](#page-10-0). The data is  $(s_i, \delta_i, x_i)$  where  $s_i$  is the time of an absorbing event,  $\delta_i = 1$ , or right censoring,  $\delta_i = 0$ , and  $x_i$  is a vector of covariates (which can be timedependent, but, for simplicity, we assume that they are known at time zero). We construct a grid of the ordered distinct event times,  $0 = t_{(0)} < \cdots < t_{(K)} < \infty$ , and we consider the following time intervals:  $(0, t_{(1)}], (t_{(1)}, t_{(2)}], \ldots, (t_{(K-1)}, t_{(K)}].$  The general form of the Cox proportional hazard model is the following:  $\lambda(t_{(j)}, x_i) = \lambda_0(t_{(j)}) \exp(\beta' x_i)$  where  $\lambda(t_{(j)}, x_i)$ is the hazard,  $\lambda_0(t_{(j)})$  is a nonparametric baseline hazard defined at the grid of time points and  $\exp(\beta' x_i)$  is a parametric multiplier which we call linear proportionality. To perform estimation and inference of  $\beta$ , we utilize what is known as the partial likelihood:  $[\beta|\lambda_0(t)] =$  $\prod_i \frac{e^{\beta' x_i}}{\sum_{i=1}^{n}}$  $\frac{e^{\rho_1 x_i}}{\sum_{j \in R(t_i)} e^{\rho_1 x_j}}$  where  $R(t_i)$  is the set of subjects at risk for an event at time point  $t_i$  (which for events is a grid point by definition). The cumulative baseline hazard can be estimated as  $\hat{\Lambda}_0(t_{(j)}) = \sum_{t_i \leq t_{(j)}} \frac{1}{\sum_{j}}$  $\delta_i$  $\frac{\delta_i}{\delta_j \in R(t_i)} e^{\hat{\beta}' x_i}$ . The baseline survival is  $\hat{S}_0(t_{(j)}) = e^{-\hat{\Lambda}_0(t_{(j)})}$  and the general survival is  $\hat{S}(t_{(j)}, x_i) = \hat{S}_0(t_{(j)})^{\exp(\hat{\boldsymbol{\beta}}' x_i)}$ . Notice that we don't directly estimate the survival; rather, we estimate  $\beta$  and survival is a consequence of this estimate by construction. This feature, and the time grid, foreshadow elements of survival analysis with BART.

#### 1.2. Survival analysis with BART

Survival analysis with BART is provided by the surv.bart function for serial computation and  $mc.surv.bart$  for parallel computation. The complete details of our approach can be found in [Sparapani, Logan, McCulloch, and Laud](#page-10-1) [\(2016\)](#page-10-1) and a brief introduction follows. We take an approach that is tantamount to discrete-time survival analysis [\(Thompson Jr. 1977;](#page-10-2) [Arjas and Haara 1987;](#page-9-0) [Fahrmeir and Tutz 1994;](#page-10-3) [Fahrmeir 1998\)](#page-10-4). Following the capabilities of BART, we do not stipulate linearity nor proportional hazards. We use the same notation developed for the Cox proportional hazards model above.

Now, consider event indicators  $y_{ij}$  for each subject i at each distinct time  $t_{(i)}$  up to and including the subject's last observation time  $t_i = t_{(n_i)}$  with  $n_i = \arg \max_j [t_{(j)} \le t_i]$ . This means  $y_{ij} = 0$  if  $j < n_i$  and  $y_{in_i} = \delta_i$ . Denote the probability of an event at time  $t_{(j)}$ , conditional on no previous event, by  $p_{ij}$ . Now, our model for  $y_{ij}$  is a nonparametric probit regression of  $y_{ij}$  on the time  $t_{(j)}$  and the covariates  $x_i$ . We utilize the [Albert and Chib](#page-9-1) [\(1993\)](#page-9-1) truncated Normal latent variables  $z_{ij}$  to recast it as a continuous BART model where the latents are the outcome. We choose [Albert and Chib](#page-9-1) [\(1993\)](#page-9-1) Normal latents as the default for computational efficiency, but we also provide the optional [Holmes and Held](#page-10-5) [\(2006\)](#page-10-5) Logistic latents by specifying type='lbart'.

So the model is

$$
y_{ij} = \delta_i \mathbf{I} \left( s_i = t_{(j)} \right), \ j = 1, \dots, n_i
$$
  
\n
$$
y_{ij} | p_{ij} \sim \mathbf{B} \left( p_{ij} \right)
$$
  
\n
$$
p_{ij} | f = \Phi(\mu_{ij}), \ \mu_{ij} = \mu_0 + f(t_{(j)}, \mathbf{x}_i)
$$
  
\n
$$
f \stackrel{\text{prior}}{\sim} \text{BART}
$$
  
\n
$$
z_{ij} | y_{ij}, f \sim \begin{cases} \mathbf{N} \left( \mu_{ij}, 1 \right) \mathbf{I} \left( -\infty, 0 \right) & \text{if } y_{ij} = 0 \\ \mathbf{N} \left( \mu_{ij}, 1 \right) \mathbf{I} \left( 0, \infty \right) & \text{if } y_{ij} = 1 \end{cases}
$$

where  $\Phi$  is the standard Normal cumulative distribution function.

If the event indicators,  $y_{ij}$ , have already been computed, then you can specify them with the y.train argument. However, it is likely that the indicators would need to be constructed, so for convenience, you can specify  $(s_i, \delta_i)$  by the arguments times and delta respectively. In either case, the default value of  $\mu_0$  is  $\Phi^{-1}(\bar{y})$  (which you can over-ride with the <code>binaryOffset</code> argument). For BART with continuous outcomes, typically the outcome is centered and  $\mu_0$  is taken to be  $\bar{y}$ . While centering can be helpful for small samples with [Albert and Chib](#page-9-1) [\(1993\)](#page-9-1), it is unnecessary for moderate to large samples because of the flexibility of  $f$  (for [Holmes and](#page-10-5) [Held](#page-10-5) [\(2006\)](#page-10-5) with Logistic latents which have heavier tails, centering is unnecessary even for small samples so  $\mu_0$  is fixed at zero for type='lbart').

So just like in the Cox model case, we have to construct quantities of interest with BART for survival analysis. In discrete-time survival analysis, the probability of an event in an interval is the foundation which essentially replaces the instantaneous hazard from continuous-time survival analysis:  $p(t, x) = \Phi(\mu_0 + f(t, x))$ . Now, the survival function is constructed as follows:  $S(t_{(j)}|\mathbf{x}) = Pr(T > t_{(j)}|\mathbf{x}) = \prod_{l=1}^{j} (1 - p(t_{(l)}, \mathbf{x})).$ 

Survival data pairs  $(s, \delta)$  are converted to indicators by the helper function surv.pre.bart which is called automatically by surv.bart if y.train is not provided. surv.pre.bart returns a list which contains y.train for the indicators; tx.train for the covariates corresponding to y.train for training  $f(t, x)$  (which includes time in the first column, and the rest of the covariates afterward, if any, i.e., rows of  $[t, x]$ , hence the name  $\tau x$ . train to distinguish it from the original x.train); tx.test for the covariates to predict  $f(t, x)$  rather than to train; times which is the grid of ordered distinct time points; and K which is the length of times. Here is a very simple example of a data set with three observations and no covariates re-formatted for display (no covariates is an interesting special case but we will discuss the more common case with covariates further below).

```
times <- c(2.5, 1.5, 3.0)
delta <- c( 1, 1, 0)surv.pre.bart(times=times, delta=delta)
$y.train $tx.train $tx.test $times $K
[t] t t [1] [1] 3
  0 [1,] 1.5 [1,] 1.5 1.5
   1 [2,] 2.5 [2,] 2.5 2.5
   1 [3,] 1.5 [3,] 3.0 3.0
  0 [4,] 1.5
  0 [5,] 2.5
  0 [6,] 3.0
```
Here is a schematic of the input and output for the surv.pre.bart function. pre <- surv.pre.bart(times, delta, x.train, x.test=x.train)

pre is a list with the matrix pre\$tx.train & pre\$y.train which is a vector

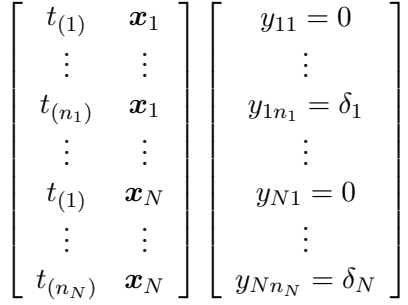

For  $\mathtt{pre}\$ tx.test,  $n_i$  is replaced by  $K$  which is very helpful so that each subject contributes an equal number of settings for programmatic convenience and noninformative estimation, i.e., if high-risk subjects with earlier events did not appear beyond their event, then estimates of survival for latter times would be biased upward. For other outcomes besides time-to-event, we provide two matrices of covariates, x.train and x.test, where x.train is for training and x.test is for validation. However, due to the variable  $n_i$  for time-to-event outcomes, we generally provide two arguments as follows: x.train, x.test=x.train where the former matrix will be expanded by surv.pre.bart to  $\sum_{i=1}^{N} n_i$  rows for training  $f(t, x)$  while the latter matrix will be expanded to  $N \times K$  rows for  $f(t, x)$  estimation only. If you still need to perform validation, then you can make a separate call to the predict function.

N.B. the argument ndpost=M is the length of the chain to be returned and the argument keepevery is used for thinning, i.e., return M observations where keepevery are culled in between each returned value. For BART with time-to-event outcomes, the default is keepevery=10 (rather than keepevery=1 for other outcomes) since the grid of time points creates data set observations of order  $N \times K$  which have a tendency towards higher auto-correlation, therefore, making thinning more necessary. To avoid unnecessarily enlarged data sets, it is often

prudent to coarsen the time axis appropriately, i.e., re-scale from days to weeks or months. You can coarsen automatically by supplying the optional K argument to coarsen the times to a grid of time quantiles: 1/K, 2/K, ..., K/K (not to be confused with the k argument which is a prior parameter for the distribution of the leaf terminal values).

Here is a schematic of the input and output for the surv.bart function for serial computation and mc.surv.bart for parallel computation.

```
set.seed(99)
post=surv.bart(x.train, times=times, delta=delta, x.test=x.train, ndpost=M) or
post=mc.surv.bart(x.train, times=times, delta=delta, x.test=x.train, ndpost=M,
mc.cores=C, seed=99)
```
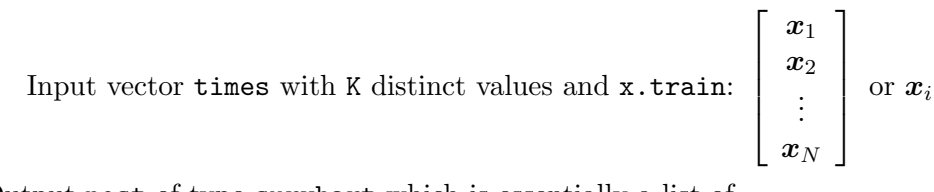

Output post of type survbart which is essentially a list of

objects including the matrix:  $\mathsf{post}\$$ surv.test:  $\hat{S}_m(t_{(j)},\pmb{x}_i)$ 

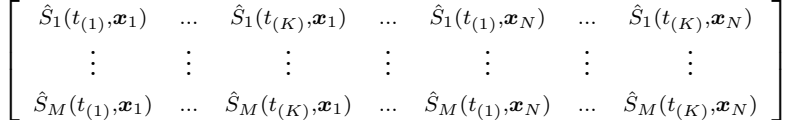

Here is a schematic of the input and output for the **predict**.survbart function. pred <- predict(post, pre\$tx.test, mc.cores=C)

Input: 
$$
\mathbf{x}.\text{test}\begin{bmatrix} x_1 \\ x_2 \\ \vdots \\ x_Q \end{bmatrix}
$$
 or  $x_i$ 

Output: pred of type survbart with pred\$surv.test:  $\hat{S}_m(t_{(j)},\boldsymbol{x}_i)$ 

 $\sqrt{ }$  $\overline{\phantom{a}}$  $\hat{S}_1(t_{(1)}, x_1)$  ...  $\hat{S}_1(t_{(K)}, x_1)$  ...  $\hat{S}_1(t_{(1)}, x_Q)$  ...  $\hat{S}_1(t_{(K)}, x_Q)$ . . . . . . . . . . . . . . . . . . . . .  $\hat{S}_M(t_{(1)}, x_1)$  ...  $\hat{S}_M(t_{(K)}, x_1)$  ...  $\hat{S}_M(t_{(1)}, x_Q)$  ...  $\hat{S}_M(t_{(K)}, x_Q)$ 1  $\overline{\phantom{a}}$ 

As previously noted, BART does not directly provide a summary of the effect of a single covariate, or a subset of covariates, on the outcome. For survival analysis, we use Friedman's partial dependence function [\(Friedman 2001\)](#page-10-6) with BART to summarize the marginal effect due to a subset of the covariates,  $(t, x<sub>S</sub>)$ , by aggregating over the complement of covariates,  $x_C$ , i.e.,  $x = [x_S, x_C]$ . This marginal dependence function is defined by fixing  $(t, x<sub>S</sub>)$  while aggregating over the observed settings of the complement covariates in the cohort:  $f(t, x_S) = N^{-1} \sum_{i=1}^{N} f(t, x_S, x_{iC})$ . For survival analysis, the f function is

often not directly of interest; rather, the survival function is more readily interpretable:  $S(t, \mathbf{x}_{S}) = N^{-1} \sum_{i=1}^{N} S(t, \mathbf{x}_{S}, \mathbf{x}_{iC})$ . Other marginal functions can be obtained in a similar fashion. Estimates can be derived via functions of the posterior samples such as means, quantiles, e.g.,  $\hat{S}(t, x_S) = M^{-1}N^{-1}\sum_{m=1}^{M}\sum_{i=1}^{N}S_m(t, x_S, x_{iC})$  where m indexes posterior samples. Friedman's partial dependence function is a concept which is very flexible. So flexible that as of yet, we are unable to provide abstract functional support in the **BART** package; rather, we provide examples of the many practical uses in the demo directory.

Here we present an example that is available in the BART package.

system.file('demo/lung.surv.bart.R', package='BART'). The North Central Cancer Treatment Group surveyed 228 advanced lung cancer patients [\(Loprinzi, Laurie, Wieand,](#page-10-7) [Krook, Novotny, Kugler, Bartel, Law, Bateman, and Klatt 1994\)](#page-10-7). This data can be found in the lung data set. The study focused on prognostic variables. Patient responses were paired with a few clinical variables. We control for age, gender and Karnofsky performance score as rated by their physician. We compare the survival for males and females with Friedman's partial dependence function; see Figure [1.](#page-11-0) We also analyze this data set with Logistic latents and the results are quite similar (not shown): system.file('demo/lung.surv.lbart.R', package='BART'). Furthermore, we perform convergence diagnostics on the chain: system.file('demo/geweke.lung.surv.bart.R', package='BART').

#### 1.3. Survival analysis and the concordance probability

The concordance probability (Gönen and Heller  $2005$ ) is a measure of the discriminatory ability of survival analysis analogous to the area under the receiver operating characteristic curve for binary outcomes. A simple analytic example with the Exponential distribution is as follows.

$$
t_i \sim \text{Exp}(\lambda_i) \text{ where } i \in \{1, 2\}
$$

$$
P[t_1 < t_2] = \int_0^\infty \int_0^{t_2} \lambda_2 e^{-\lambda_2 t_2} \lambda_1 e^{-\lambda_1 t_1} dt_1 dt_2 = \frac{\lambda_1}{\lambda_1 + \lambda_2}
$$

$$
1 - P[t_1 > t_2] = 1 - \frac{\lambda_2}{\lambda_1 + \lambda_2} = \frac{\lambda_1}{\lambda_1 + \lambda_2}
$$

Notice that the concordance is symmetric with respect to  $t_1$  and  $t_2$ .

We can make a similar calculation based on our BART survival analysis model. First, we calculate  $P[s_1 < s_2]$ .

$$
P [s_1 < s_2] = P [s_1 = t_{(1)}, s_2 > t_{(1)}] +
$$
  
\n
$$
P [s_1 = t_{(2)}, s_2 > t_{(2)} | s_1 > t_{(1)}, s_2 > t_{(1)}] P [s_1 > t_{(1)}, s_2 > t_{(1)}] + ...
$$
  
\n
$$
= \sum_{j=1}^{K} P [s_1 = t_{(j)}, s_2 > t_{(j)} | s_1 > t_{(j-1)}, s_2 > t_{(j-1)}] P [s_1 > t_{(j-1)}, s_2 > t_{(j-1)}]
$$
  
\n
$$
= \sum_{j=1}^{K} p_{1j} q_{2j} S_1(t_{(j-1)}) S_2(t_{(j-1)})
$$

Now, we calculate the mirror image relationship.

$$
1 - P[s_1 > s_2] = 1 - \sum_{j=1}^{K} q_{1j} p_{2j} S_1(t_{(j-1)}) S_2(t_{(j-1)})
$$
  
\n
$$
= 1 - \sum_{j=1}^{K} (1 - p_{1j})(1 - q_{2j}) S_1(t_{(j-1)}) S_2(t_{(j-1)})
$$
  
\n
$$
= 1 - \sum_{j=1}^{K} (1 - p_{1j} - q_{2j} + p_{1j} q_{2j}) S_1(t_{(j-1)}) S_2(t_{(j-1)})
$$
  
\n
$$
= 1 - \sum_{j=1}^{K} p_{1j} q_{2j} S_1(t_{(j-1)}) S_2(t_{(j-1)}) - \sum_{j=1}^{K} (q_{1j} - q_{2j}) S_1(t_{(j-1)}) S_2(t_{(j-1)})
$$

However, note that these probabilities are not symmetric. Therefore, we enforce symmetry as follows.

$$
\kappa_{s_1, s_2} = 0.5 \left( P\left[ s_1 < s_2 \right] + 1 - P\left[ s_1 > s_2 \right] \right) = 0.5 \left[ 1 - \sum_{j=1}^{K} (q_{1j} - q_{2j}) S_1(t_{(j-1)}) S_2(t_{(j-1)}) \right]
$$

See the concordance probability example at system.file('demo/concord.surv.bart.R', package='BART').

#### 1.4. Competing risks with BART

Competing risks are supported by the function crisk.bart for serial computation and mc.crisk.bart for parallel computation. Typically, competing risks [\(Fine and Gray 1999;](#page-10-9) [Kalbfleisch and Prentice 2002\)](#page-10-10) deal with events which are mutually exclusive, say, death from cardiovascular disease vs. death from other causes, i.e., a patient experiencing one of the events is incapable of experiencing another. We adopt the subdistribution concept of [Fine and Gray](#page-10-9) [\(1999\)](#page-10-9) for competing risks. Let's suppose we have two kinds of events: events of kind 1, death from cause 1 which is the cause of interest, and events of kind 2, death from cause 2 which is any other cause. The distribution function of an event time is  $F(t, x) = G_1(t, x) + G_2(t, x)$ where  $G_1(t, x) = pF_1(t, x)$  and  $G_2(t, x) = (1-p)F_2(t, x)$ .  $F_1$  and  $F_2$  are distribution functions, i.e.,  $F_h(\infty, x) = 1$ . While  $G_1$  and  $G_2$  are subdistribution functions, i.e.,  $G_h(\infty, x) < 1$ . [Fine](#page-10-9) [and Gray](#page-10-9) [\(1999\)](#page-10-9) model the subdistribution functions rather than the distribution functions; and we do the same. But, here we part ways with [Fine and Gray](#page-10-9) [\(1999\)](#page-10-9) since they assume linear proportionality and the Exponential distribution while we impose neither precarious restrictive assumption.

To accomodate competing risks, we adapt our notation slightly:  $(s_i, \delta_i)$  where  $\delta_i = 1$  for kind 1 events,  $\delta_i = 2$  for kind 2 events, or  $\delta_i = 0$  for censoring times. We create a single grid of time points for the ordered distinct times based on either kind of event or censoring:  $0 = t_{(0)} < t_{(1)} < \cdots < t_{(K)} < \infty$ . We model the probability for an event of kind 1,  $p_1(t_{(j)}, x_i)$ , and an event of kind 2 conditioned on subject i being alive at time  $t_{(j)}$ ,  $p_2(t_{(j)}, x_i)$ . Now, as before, we create event indicators.

$$
y_{1ij} = I(\delta_i = 1) I(j = n_i) \text{ where } j = 1, ..., n_i
$$
  
\n
$$
y_{1ij} | p_{1ij} \sim B(p_{1ij})
$$
  
\n
$$
p_{1ij} = \Phi(\mu_1 + f_1(t_{(j)}, \boldsymbol{x}_i) \text{ where } f_1 \stackrel{\text{prior}}{\sim} \text{BART}
$$
  
\n
$$
y_{2ij} = I(\delta_i = 2) I(j = n_i) \text{ where } j = 1, ..., n_i - y_{1in_i}
$$
  
\n
$$
y_{2ij} | p_{2ij} \sim B(p_{2ij})
$$
  
\n
$$
p_{2ij} = \Phi(\mu_2 + f_2(t_{(j)}, \boldsymbol{x}_i) \text{ where } f_2 \stackrel{\text{prior}}{\sim} \text{BART}
$$

Based on this BART framework, we can estimate the survival function and the cumulative incidence functions as follows.

$$
S(t, \mathbf{x}_i) = 1 - F(t, \mathbf{x}_i) = \prod_{j=1}^k (1 - p_{1ij})(1 - p_{2ij}) \text{ where } k = \arg \max_j [t_{(j)} \le t]
$$
  

$$
F_1(t, \mathbf{x}_i) = \int_0^t S(u-, \mathbf{x}_i) \lambda_1(u, \mathbf{x}_i) \mathrm{d}u = \sum_{j=1}^k S(t_{(j-1)}, \mathbf{x}_i) p_{1ij}
$$
  

$$
F_2(t, \mathbf{x}_i) = \int_0^t S(u-, \mathbf{x}_i) \lambda_2(u, \mathbf{x}_i) \mathrm{d}u = \sum_{j=1}^k S(t_{(j-1)}, \mathbf{x}_i) (1 - p_{1ij}) p_{2ij}
$$

The returned object of type criskbart from crisk.bart or mc.crisk.bart provides the cumulative incidence functions and survival corresponding to  $x$ , test as follows:  $F_1$  is cif.test,  $F_2$  is cif.test2 and S is surv.test.

Here, we present the Mayo Clinic liver transplant waiting list data from 1990-1999 with  $N = 815$  patients. During the study period, the liver transplant organ allocation policy was flawed. Blood type is an important matching factor to avoid organ rejection. Donor livers from subjects with blood type O can be used by patients with A, B, AB or O blood types; whereas a donor liver from the other types will only be transplanted to a matching A, B or AB recipient. Therefore, type O subjects on the waiting list were at a disadvantage since the pool of competitors was larger for type O donor livers. This data is of historical interest and provides a useful example of competing risks, but it has little relevance today. Current liver transplant policies have evolved and now depend on each individual patient's risk/need which are assessed and updated regularly while a patient is on the waiting list. However, there still remains an acute shortage of donor livers today. The transplant data set is provided by the **BART** R package as is this example: system.file('demo/liver.crisk.bart.R', package='BART'). We compare the nonparametric Aalen-Johansen competing risks estimator with BART for the transplant event of type O patients which are in general agreement; see Figure [2.](#page-12-0)

#### 1.5. Recurrent events with BART

The **BART** package supports recurrent events with recur.bart for serial computation and mc.recur.bart for parallel computation. BART provides much desired flexibility in modeling the dependence of recurrent events on covariates. Consider data in the form:  $\delta_i, s_i, \mathbf{t}_i, \mathbf{u}_i, \mathbf{x}_i(t)$ where  $i = 1, \ldots, n$  indexes subjects;  $s_i$  is the end of the observation period (death,  $\delta_i = 1$ , or censoring,  $\delta_i = 0$ );  $N_i$  is the number of events during the observation period;  $\boldsymbol{t}_i = [t_{i1}, \dots, t_{iN_i}]$ and  $t_{ik}$  is the event start time of the k<sup>th</sup> event (let  $t_{i0} = 0$ );  $u_i = [u_{i1}, \ldots, u_{iN_i}]$  and  $u_{ik}$  is the event end time of the kth event (let  $u_{i0} = 0$ ); and  $x_i(t)$  is a vector of time-dependent covariates. Both start and end times of events are necessary to define risk set eligibility for events of stochastic duration like readmissions since patients currently hospitalized cannot be readmitted. For instantaneous events (or roughly instantaneous events such as emergency department visits with time measured in days), the end times can be simply ignored.

We denote the K collectively distinct event start and end times for all subjects by  $0 < t_{(1)}$  $\cdots < t_{(K)}$   $<$   $\infty$  thus taking  $t_{(j)}$  to be the j<sup>th</sup> order statistic among distinct observation times and, for convenience,  $t_{(j')} = 0$  where  $j' \leq 0$  (note that  $t_{(j)}$  are constructed from all event start/end times for all subjects, but they may be a censoring time for any given subject). Now consider binary event indicators  $y_{ij}$  for each subject i at each distinct time  $t_{(j)}$  up to the subject's last observation time  $t_{(n_i)} \leq s_i$  with  $n_i = \arg \max_j |t_{(j)} \leq s_i|$ , i.e.,  $y_{i1}, \ldots, y_{in_i} \in \{0, 1\}$ . We then denote by  $p_{ij}$  the probability of an event at time  $t_{(j)}$  conditional on  $(t_{(j)}, \tilde{x}_i(t_{(j)}))$  where  $\tilde{x}_i(t_{(j)}) = (N_i(t_{(j-1)}), v_i(t_{(j)}), \mathbf{x}_i(t_{(j)}))$ . Let  $N_i(t-) \equiv \lim_{s \uparrow t} N_i(s)$  be the counting process of events for subject i just prior to time t and we also note that  $N_i = N_i(s_i)$ . Let  $v_i(t) = t-u_{N_i(t-)}$  be the sojourn time for subject i, i.e., time since last event, if any. Notice that we can replace  $N_i(t_{(j)}-)$  with  $N_i(t_{(j-1)})$  since, by construction, the state of information available at time  $t_{(j)}$ − is the same as that available at  $t_{(j-1)}$ . Assuming a constant intensity and constant covariates,  $\tilde{x}_i(t_{(j)})$ , in the interval  $(t_{(j-1)}, t_{(j)})$ , we define the cumulative intensity process as:

<span id="page-7-0"></span>
$$
\Lambda(t_{(j)}, \tilde{\boldsymbol{x}}_i(t_{(j)})) = \int_0^{t_{(j)}} d\Lambda(t, \tilde{\boldsymbol{x}}_i(t)) = \sum_{j'=1}^j \Pr N_i(t_{(j')} ) - N_i(t_{(j'-1)}) = 1 | t_{(j')}, \tilde{\boldsymbol{x}}_i(t_{(j')}) = \sum_{j'=1}^j p_{ij'}.
$$
\n(1)

where these  $p_{ij}$  are currently unspecified and we provide their definition later [\(2\)](#page-8-0). Note: the terms "intensity" and "hazard" are generally interchangeable.

With absorbing events such as mortality there is no concern about the conditional independence of future events because there will never be any. Conversely, with recurrent events, there is a valid concern. Of course, conditional independence can be satisfied by conditioning on the entire event history, denoted by  $N_i(s)$  where  $0 \leq s < t$ . However, conditioning on the entire event history is impractical. Rather, we condition on both  $N_i(t-)$  and  $v_i(t)$  to satisfy any concern of conditional independence.

We now write the model for  $y_{ij}$  as a nonparametric probit regression of  $y_{ij}$  on  $(t_{(j)}, \tilde{x}_i(t_{(j)}))$ tantamount to parametric models of discrete-time intensity [\(Thompson Jr. 1977;](#page-10-2) [Arjas and](#page-9-0) [Haara 1987;](#page-9-0) [Fahrmeir and Tutz 1994;](#page-10-3) [Fahrmeir 1998\)](#page-10-4). Specifically, with temporal data converted from  $\delta_i$ ,  $s_i$ ,  $t_i$ ,  $u_i$ ,  $x_i(t)$  to a sequence of longitudinal binary events as follows:  $y_{ij}$  =  $\max_k I(t_{ik} = t_{(j)})$ . However, note that the definition of j is currently unspecified. To understand the impetus of the range of  $j$ , let's look at an example.

Suppose that we have two subjects with the following values:

$$
N_1 = 2, s_1 = 9, t_{11} = 3, u_{11} = 7, t_{12} = 8, u_{12} = 8 \Rightarrow y_{11} = 1, y_{12} = y_{13} = 0, y_{14} = 1, y_{15} = 0
$$
(2.3)  

$$
N_2 = 1, s_2 = 12, t_{21} = 4, u_{21} = 7 \Rightarrow y_{21} = 0, y_{22} = 1, y_{23} = y_{24} = y_{25} = y_{26} = 0
$$

which creates the grid of times  $(3, 4, 7, 8, 9, 12)$ . For subject 1  $(2)$ , notice that  $y_{12} = y_{13} = 0$  $(y_{23} = 0)$  as it should be since no event occurred at times 4 or 7 (7). However, there were no events since their first event had not ended yet, i.e., these subjects are not chronologically at risk for an event and, therefore, no corresponding random behavior contributed to the likelihood. The BART package provides the recur.pre.bart function which you can use to construct these data sets. Here is a short demonstration of its capabilities adapted from demo/data.recur.pre.bart.R (re-formatted for display purposes).

```
> library(BART)
> times <- matrix(c(3, 8, 9, 4, 12, 12), nrow=2, ncol=3, byrow=TRUE)
> tstop <- matrix(c(7, 8, 0, 7, 0, 0), nrow=2, ncol=3, byrow=TRUE)> delta <- matrix(c(1, 1, 0, 1, 0, 0), nrow=2, ncol=3, byrow=TRUE)
> recur.pre.bart(times=times, delta=delta, tstop=tstop)
$K $times $y.train $tx.train $tx.test
[1] [1] [1] t v N t v N
6 3 1 [1,] 3 3 0 [1,] 3 3 0
    4 1 [2,] 8 5 1 [2,] 4 1 1
    7 0 [3,] 9 1 2 [3,] 7 4 1
    8 0 [4,] 3 3 0 [4,] 8 5 1
    9 1 [5,] 4 4 0 [5,] 9 1 2
   12 0 [6,] 8 4 1 [6,] 12 4 2
           0 [7,] 9 5 1 [7,] 3 3 0
           0 [8,] 12 8 1 [8,] 4 4 0
                              [9,] 7 3 1
                             [10,] 8 4 1
                             [11,] 9 5 1
                             [12,] 12 8 1
```
Notice that  $tx.test$  is not limited to the same time points as  $tx.train$ , i.e., we often want/need to estimate f at counter-factual values not observed in the data so each subject contributes an equal number of evaluations for estimation purposes.

It is now clear that the  $y_{ij}$  which contribute to the likelihood are those that correspond to  $j \in R_i(t_{(j)})$  which is the risk set for subject i at time  $t_{(j)}$  that either contains j or is empty. We  $\text{formally define the risk set as } R_i(t_{(j)}) = \left\{j : (j \in \{1, \ldots, n_i\}) \cap \left(\bigcap_{k=1}^{N_i} \{t_{(j)} \not\in (t_{ik}, u_{ik})\}\right)\right\}.$ Putting it all together, we arrive at the following recurrent events discrete-time model.

<span id="page-8-0"></span>
$$
y_{ij}|p_{ij} \sim B(p_{ij}) \text{ where } i = 1, ..., n; j \in R_i(t_{(j)})
$$
  
\n
$$
p_{ij}|f = \Phi(\mu_{ij}), \ \mu_{ij} = \mu_0 + f(t_{(j)}, \tilde{x}_i(t_{(j)}))
$$
  
\n
$$
f \stackrel{\text{prior}}{\sim} \text{BART}
$$
 (2)

For computational efficiency, we carry out the probit regression via truncated Normal latent variables  $z_{ij}$  to reduce it to a continuous outcome BART model like so [\(Albert and Chib](#page-9-1) [1993\)](#page-9-1) (this default can be over-ridden to utilize [Holmes and Held](#page-10-5) [\(2006\)](#page-10-5) Logistic latents by specifying type='lbart').

$$
z_{ij}|y_{ij}, f \sim \begin{cases} \mathcal{N}(\mu_{ij}, 1) \mathbb{I}(-\infty, 0) & \text{if } y_{ij} = 0 \\ \mathcal{N}(\mu_{ij}, 1) \mathbb{I}(0, \infty) & \text{if } y_{ij} = 1 \end{cases}
$$

For binary data,  $\mu_0 = \Phi^{-1}(p_0)$  can be used for centering the latents around the probability of an event  $p_0$ . For recurrent event data, we can similarly center the latents by assuming the times of recurrent events follow the Exponential distribution and the covariates,  $\tilde{x}$ , have no impact, i.e.,  $\mu_0 = \Phi^{-1}\left(1 - \exp\left(\frac{\sum_i N_i}{\sum_i s_i}\right)\right)$ .

With the data prepared as described in the above example, the BART model for binary data treats the probability of an event within an interval as a nonparametric function of time,  $t$ , and covariates,  $\tilde{x}(t)$ . Conditioned on the data, BART provides samples from the posterior distribution of f. For any t and  $\tilde{\boldsymbol{x}}(t)$ , we obtain the posterior distribution of  $p(t, \tilde{\boldsymbol{x}}(t)) =$  $\Phi(\mu_0 + f(t, \tilde{\boldsymbol{x}}(t)))$ .

For the purposes of recurrent events survival analysis, we are typically interested in estimating the cumulative intensity function as presented in formula [\(1\)](#page-7-0). With these estimates, one can accomplish inference from the posterior via means, quantiles or other functions of  $p(t, \tilde{x}_i(t))$ or  $\Lambda(t, \tilde{\boldsymbol{x}}(t))$  as needed such as the relative intensity, i.e.,  $RI(t, \tilde{\boldsymbol{x}}_n(t), \tilde{\boldsymbol{x}}_d(t)) = \frac{p(t, \tilde{\boldsymbol{x}}_n(t))}{p(t, \tilde{\boldsymbol{x}}_d(t))}$  where  $\tilde{x}_n(t)$  and  $\tilde{x}_d(t)$  are two settings we wish to compare like two treatments.

An interesting example of recurrent events involves a clinical trial conducted by the Veterans Administration Cooperative Urological Research Group. In this study, all patients had superficial bladder tumors when they entered the trial. These tumors were removed transurethrally and patients were randomly assigned to one of three treatments: placebo, thiotepa or pyridoxine (vitamin B6). Many patients had multiple recurrences of tumors during the study and new tumors were removed at each visit. For each patient, their recurrence time, if any, was measured from the beginning of treatment. There were 118 patients enrolled but only 116 were followed beyond time zero and contribute information. This data set is loaded by data(bladder) and the data frame of interest is bladder1. This data set is analyzed by system.file('demo/bladder.recur.bart.R', package='BART'). In Figure [3,](#page-13-0) notice that the relative intensity calculated by Friedman's partial dependence function favors thiotepa over placebo from roughly 3 to 18 months and afterward they are about equal, but the 95% credible intervals are wide throughout. Similarly, the relative intensity calculated by Friedman's partial dependence function favors thiotepa over vitamin B6 from roughly 3 to 18 months and afterward they are about equal, but the 95% credible intervals are wide throughout; see Figure [4.](#page-14-0) And, finally, vitamin B6 is no better than placebo, and possibly worse, but the 95% credible intervals are wide; see Figure [5.](#page-15-0)

## References

- <span id="page-9-1"></span>Albert J, Chib S (1993). "Bayesian analysis of binary and polychotomous response data." JASA, 88, 669–79.
- <span id="page-9-0"></span>Arjas E, Haara P (1987). "A logistic regression model for hazard: asymptotic results." Scandinavian Journal of Statistics, 14, 1–18.
- <span id="page-10-0"></span>Cox DR (1972). "Regression models and life tables (with Discussion)." Journal of the Royal Statistical Society, Series B, 34, 187–220.
- <span id="page-10-4"></span>Fahrmeir L (1998). "Discrete survival-time models." In *Encyclopedia of biostatistics*, pp. 1163–1168. Wiley, Chichester.
- <span id="page-10-3"></span>Fahrmeir L, Tutz G (1994). Multivariate statistical modeling based on generalized linear models. Springer-Verlag, New York.
- <span id="page-10-9"></span>Fine JP, Gray RJ (1999). "A proportional hazards model for the subdistribution of a competing risk." Journal of the American statistical association, 94, 496–509.
- <span id="page-10-6"></span>Friedman JH (2001). "Greedy function approximation: a gradient boosting machine." Annals of Statistics, 29, 1189–1232.
- <span id="page-10-8"></span>Gönen M, Heller G (2005). "Concordance probability and discriminatory power in proportional hazards regression." Biometrika, 92(4), 965–970.
- <span id="page-10-5"></span>Holmes C, Held L (2006). "Bayesian auxiliary variable models for binary and multinomial regression." Bayesian Analysis, 1, 145–68.
- <span id="page-10-10"></span>Kalbfleisch J, Prentice R (2002). The statistical analysis of failure time data. second edition. Wiley.
- <span id="page-10-7"></span>Loprinzi CL, Laurie JA, Wieand HS, Krook JE, Novotny PJ, Kugler JW, Bartel J, Law M, Bateman M, Klatt NE (1994). "Prospective evaluation of prognostic variables from patient-completed questionnaires. North Central Cancer Treatment Group." Journal of *Clinical Oncology*,  $12(3)$ , 601–607.
- <span id="page-10-1"></span>Sparapani RA, Logan BR, McCulloch RE, Laud PW (2016). "Nonparametric survival analysis using Bayesian Additive Regression Trees (BART)." Statistics in medicine, 35(16), 2741– 53.
- <span id="page-10-2"></span>Thompson Jr W (1977). "On the treatment of grouped observations in life studies." Biometrics, 33, 463–70.

#### Affiliation:

Rodney Sparapani rsparapa@mcw.edu Division of Biostatistics, Institute for Health and Equity Medical College of Wisconsin, Milwaukee campus

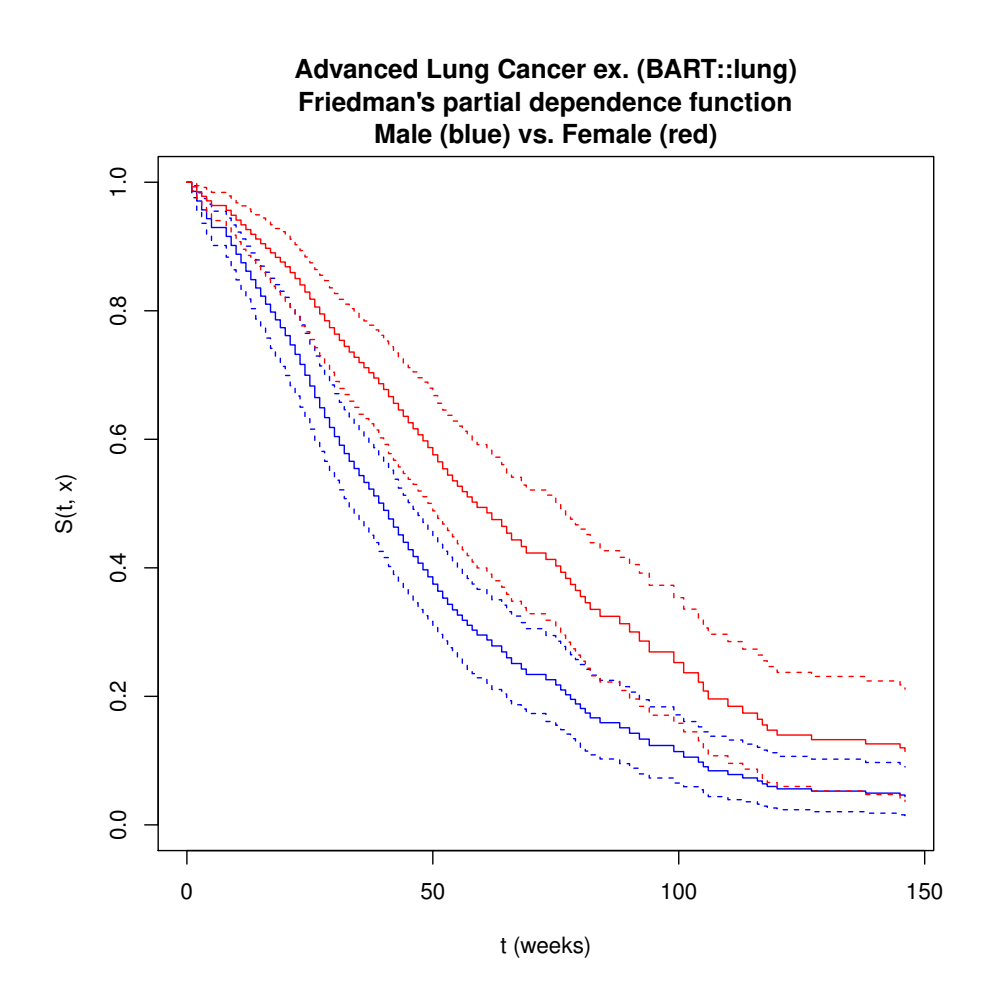

<span id="page-11-0"></span>Figure 1: Advanced lung cancer example: Friedman's partial dependence function with 95% credible intervals: males (blue) vs. females (red).

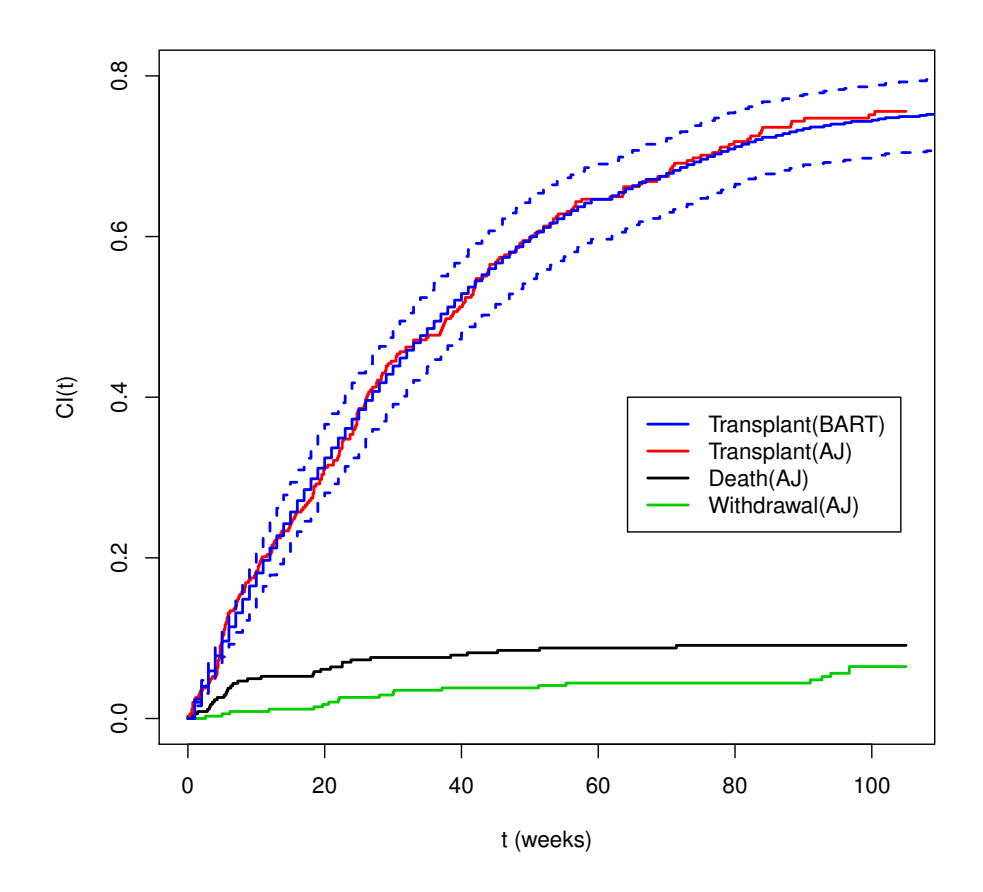

<span id="page-12-0"></span>Figure 2: Liver transplant competing risks for type O patients estimated by BART and Aalen-Johansen.

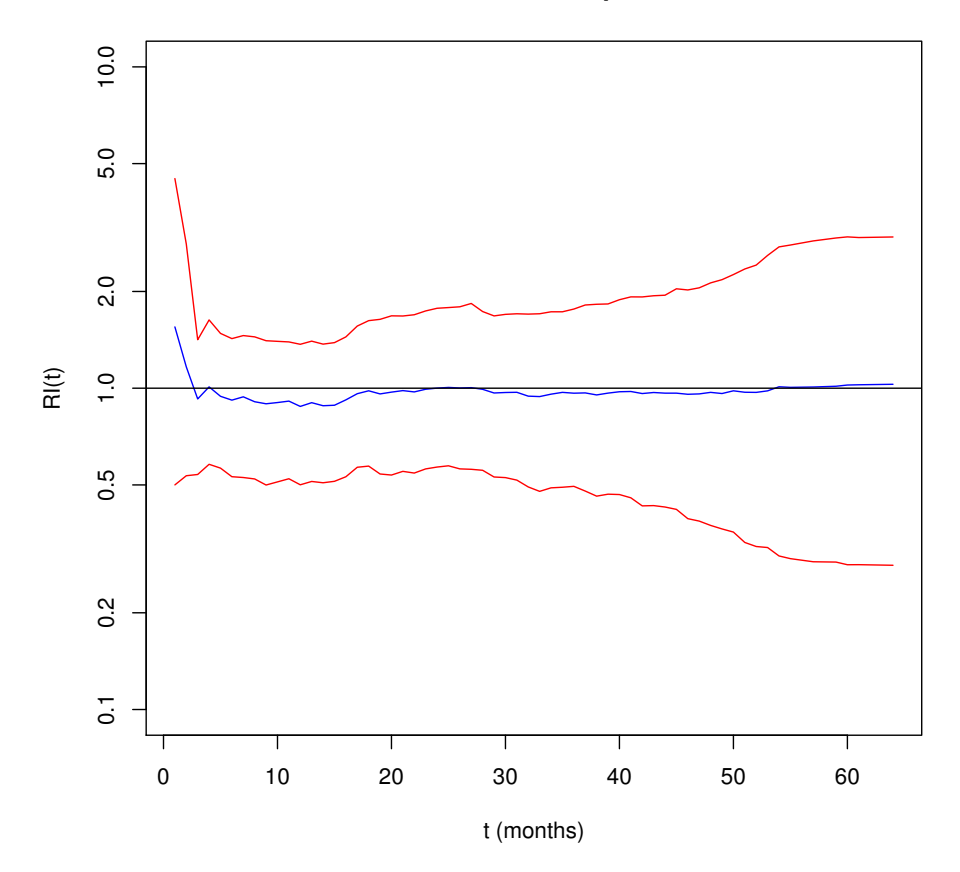

## **Bladder cancer ex: Thiotepa vs. Placebo**

<span id="page-13-0"></span>Figure 3: Relative Intensity via Friedman's partial dependence function: Thiotepa vs. Placebo.

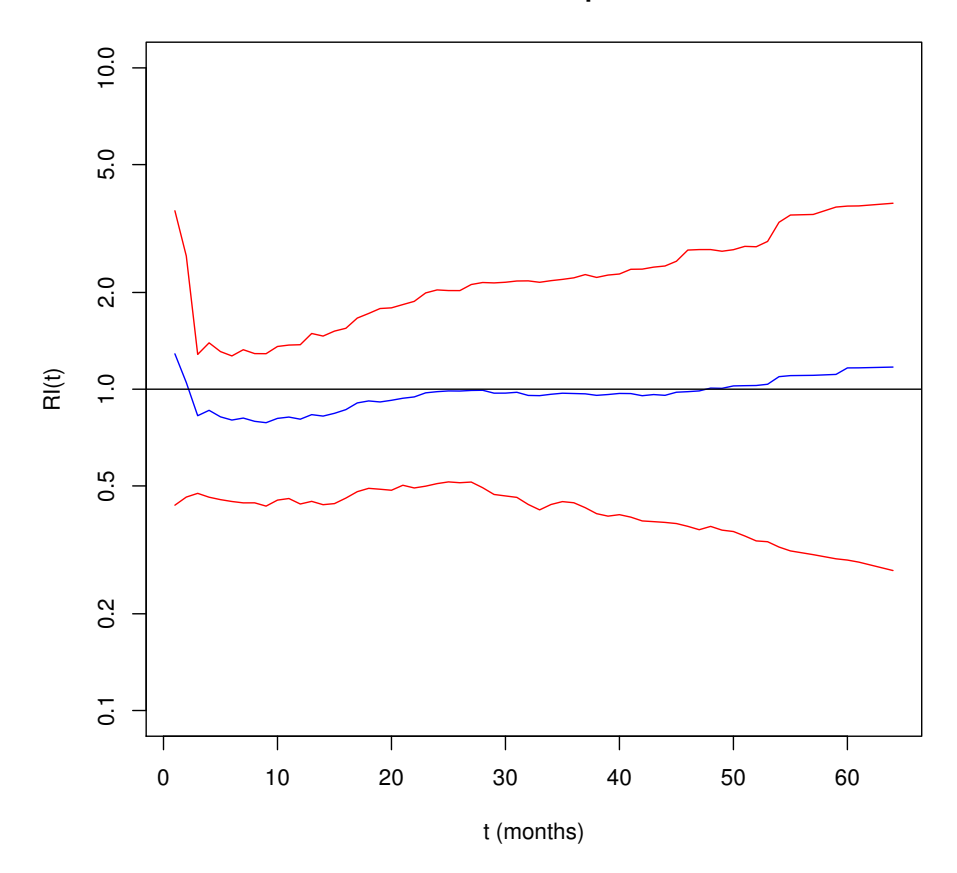

## **Bladder cancer ex: Thiotepa vs. Vitamin B6**

<span id="page-14-0"></span>Figure 4: Relative Intensity via Friedman's partial dependence function: Thiotepa vs. Vitamin B6.

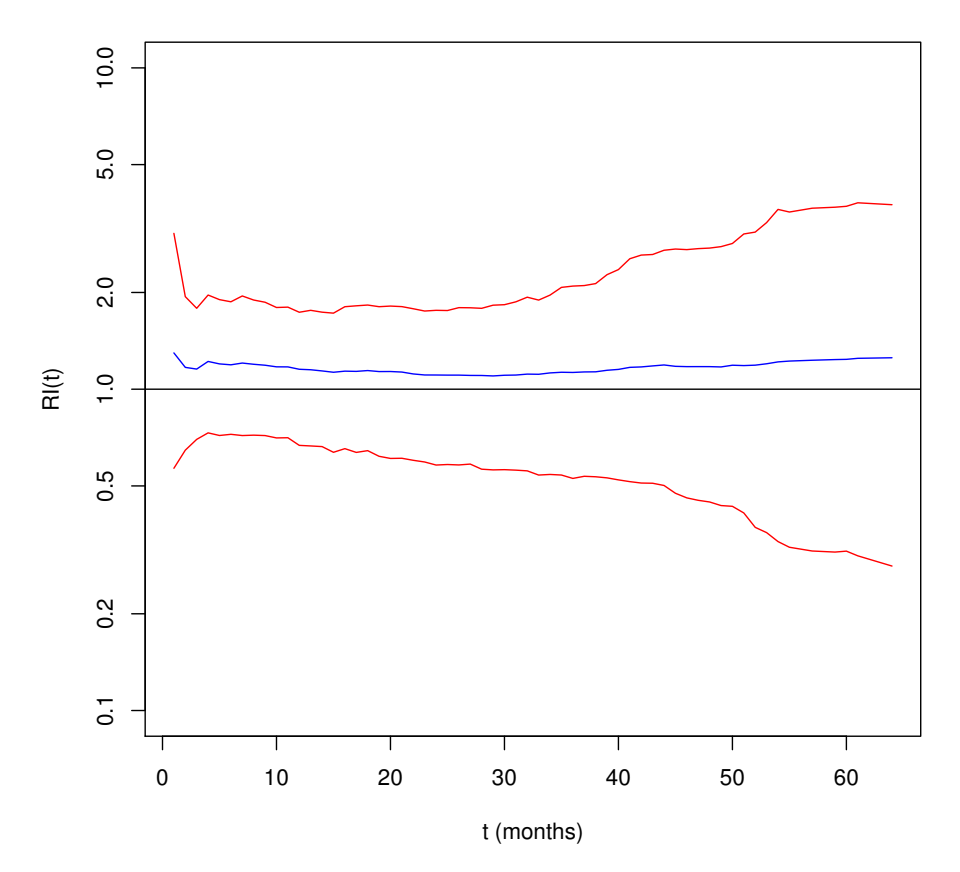

## **Bladder cancer ex: Vitamin B6 vs. Placebo**

<span id="page-15-0"></span>Figure 5: Relative Intensity via Friedman's partial dependence function: Vitamin B6 vs. Placebo.